## [SEARCH USABILITY: QUICK-](https://avan.tech/item81682-Search-usability-Quick-search-field-auto-complete-results-should-be-middle-clickable-to-allow-opening-various-results-in-tabs-and-not-need-pressing-Enter-twice)[SEARCH FIELD AUTO-](https://avan.tech/item81682-Search-usability-Quick-search-field-auto-complete-results-should-be-middle-clickable-to-allow-opening-various-results-in-tabs-and-not-need-pressing-Enter-twice)[COMPLETE RESULTS SHOULD](https://avan.tech/item81682-Search-usability-Quick-search-field-auto-complete-results-should-be-middle-clickable-to-allow-opening-various-results-in-tabs-and-not-need-pressing-Enter-twice) [BE MIDDLE-CLICKABLE TO](https://avan.tech/item81682-Search-usability-Quick-search-field-auto-complete-results-should-be-middle-clickable-to-allow-opening-various-results-in-tabs-and-not-need-pressing-Enter-twice) [ALLOW OPENING VARIOUS](https://avan.tech/item81682-Search-usability-Quick-search-field-auto-complete-results-should-be-middle-clickable-to-allow-opening-various-results-in-tabs-and-not-need-pressing-Enter-twice) [RESULTS IN TABS, AND NOT](https://avan.tech/item81682-Search-usability-Quick-search-field-auto-complete-results-should-be-middle-clickable-to-allow-opening-various-results-in-tabs-and-not-need-pressing-Enter-twice) [NEED PRESSING `ENTER`](https://avan.tech/item81682-Search-usability-Quick-search-field-auto-complete-results-should-be-middle-clickable-to-allow-opening-various-results-in-tabs-and-not-need-pressing-Enter-twice) [TWICE](https://avan.tech/item81682-Search-usability-Quick-search-field-auto-complete-results-should-be-middle-clickable-to-allow-opening-various-results-in-tabs-and-not-need-pressing-Enter-twice)

**Status O** Pending

Priority 5 Nice to have

Task

Search usability: Quick-search field auto-complete results should be middle-clickable to allow opening various results in tabs, and not need pressing `Enter` twice

Add a timesheet

## [Add a timesheet for this task](https://avan.tech/Add-a-time-entry?prefills=123%3A174&values%5B0%5D=68&values%5B1%5D=trackeritem%3A81682)

## Description

This probably is a generic problem that ought to be fixed everywhere (?), but I'm reporting an annoyance of mine with "what I can see right in front of me" here:

given how extensive the amount of wiki pages (and tickets) in the intranet, the "Find" quick searchbar at the top-right of this website fails to fulfill its purpose for me because in the majority of cases I don't know which result I want to look at, so I want to look at multiple ones, but the autocompletion results do not properly hyperlink the items so I can't middle-click with

the mouse to open various search results (selectively) in new tabs.

- When an autocompletion result line is clickable, it should have a hyperlink-style "becomes underlined on mouse-over"; this communicates the UI affordance easily, and is much better than the current hover styling which is way too subtle (text goes from gray to black). Please do not rely on subtle low-contrast color differences to convey hover status, get rid of the gray and make it regular hyperlink color with on-hover underline, please... or it should simply use the same styling as menu items (which, depending on the theme, typically use a very clearly contrasting background color on hover to indicate interactive status, instead of underline or subtle shades of grey)
- Furthermore:
	- $\circ$  when left-clicking (instead of middle-clicking) a result, or selecting it then pressing the Enter key after choosing it with the up/down arrow keys, it does not trigger the "visit the page" action... you have to press the Enter key a second time, which is quite unexpected behavior for a search field. Maybe not for a regular field, but for a search field, I would expect Enter or left-click to immediately trigger either the "visit selected result" or "run full search" action, like in other apps.
	- $\circ$  the "visit page" action that gets triggered when pressing Enter twice is SLOW, it takes something like 2-3 seconds between the time you press Enter and the time the browser starts loading the page; if it's just visiting another page, why is it not instantaneous?

Emails

Assigned to josaphat.imani

Assigned by adrien.maloba

Also visible to

1- Visible to Anonymous (Public content)

Related

•  $\bullet$  [5 Nice to have: Search usability: not easy to run a titles-only search within wiki pages only](https://avan.tech/item81686-Search-usability-not-easy-to-run-a-titles-only-search-within-wiki-pages-only-or-tasks-only) [or tasks only assigned to developer](https://avan.tech/item81686-Search-usability-not-easy-to-run-a-titles-only-search-within-wiki-pages-only-or-tasks-only)

Created Wednesday 10 of August, 2022 17:52:16 EDT by Jeff Fortin T.

LastModif Tuesday 30 of May, 2023 14:29:04 EDT

## Comments

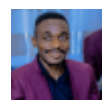

Merge request josaphat.imani 2023-05-30 14:29

[https://gitlab.com/tikiwiki/tiki/-/merge\\_requests/2879](https://gitlab.com/tikiwiki/tiki/-/merge_requests/2879)